## Using a Public Mutex to Guard a Shared **RESOURCE**

Protect a shared data region among tasks in multiple memory spaces. A shared data region should already be created and tasks sharing the region should have already opened it to gain access. The Wind River® Task Guide, Creating and Using a Shared Data Object, provides details. The code is taken from the video demonstration, Creating and Using of VxWorks® Public Objects.

## task guide

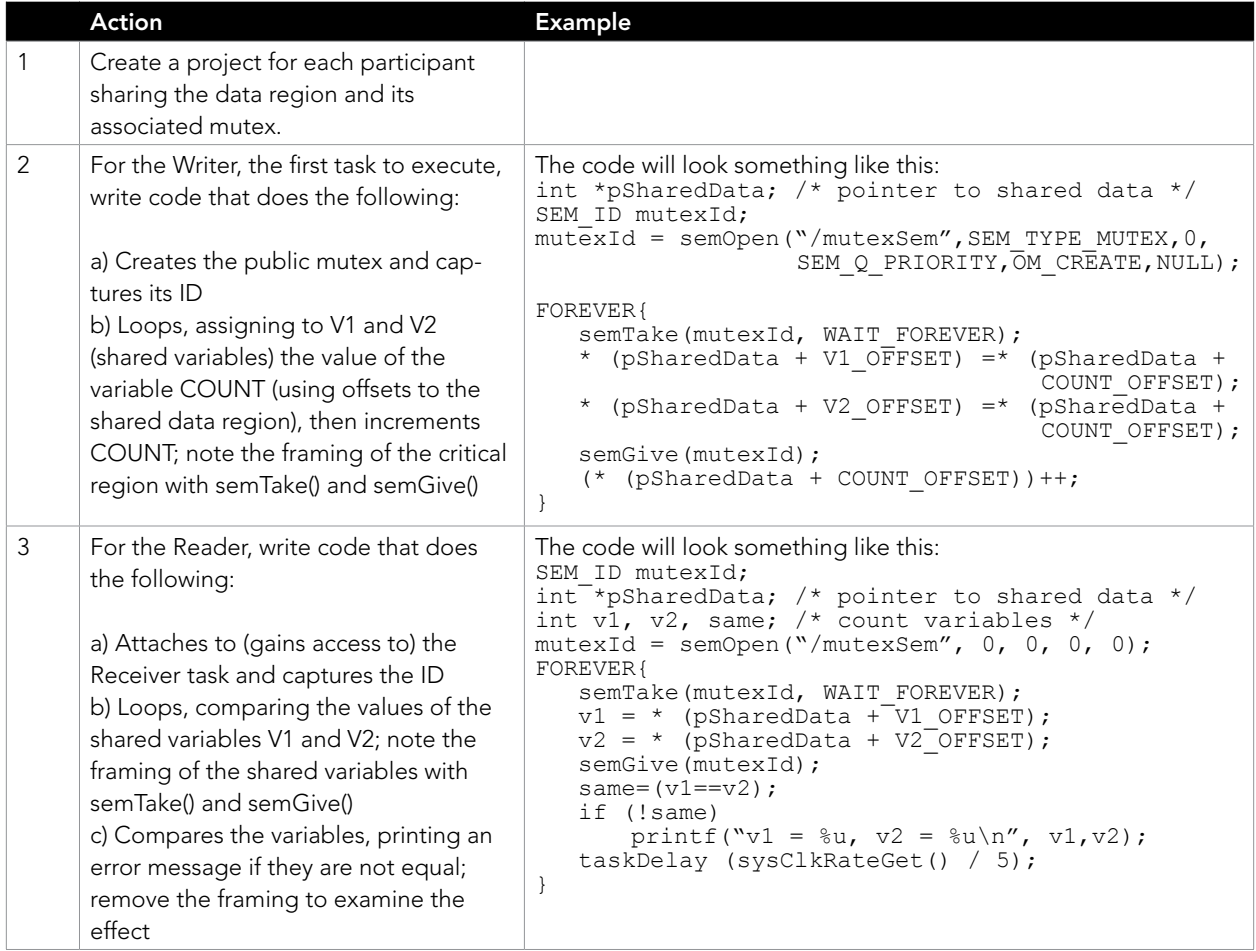

## Key Points

- The semOpen () call is used either to create the public task initially or to gain access to it. The only difference is the OM\_CREATE option.
- • This facility may easily be extended to incorporate addition tasks that participate in the sharing.
- The code is for illustration only; you'll apply the mutex protection in a similar way in your application.

education.windriver.com – training@windriver.com